**Größe: 105 ha**

**Stadtplanungsamt 61/3**

**10. Januar 2013**

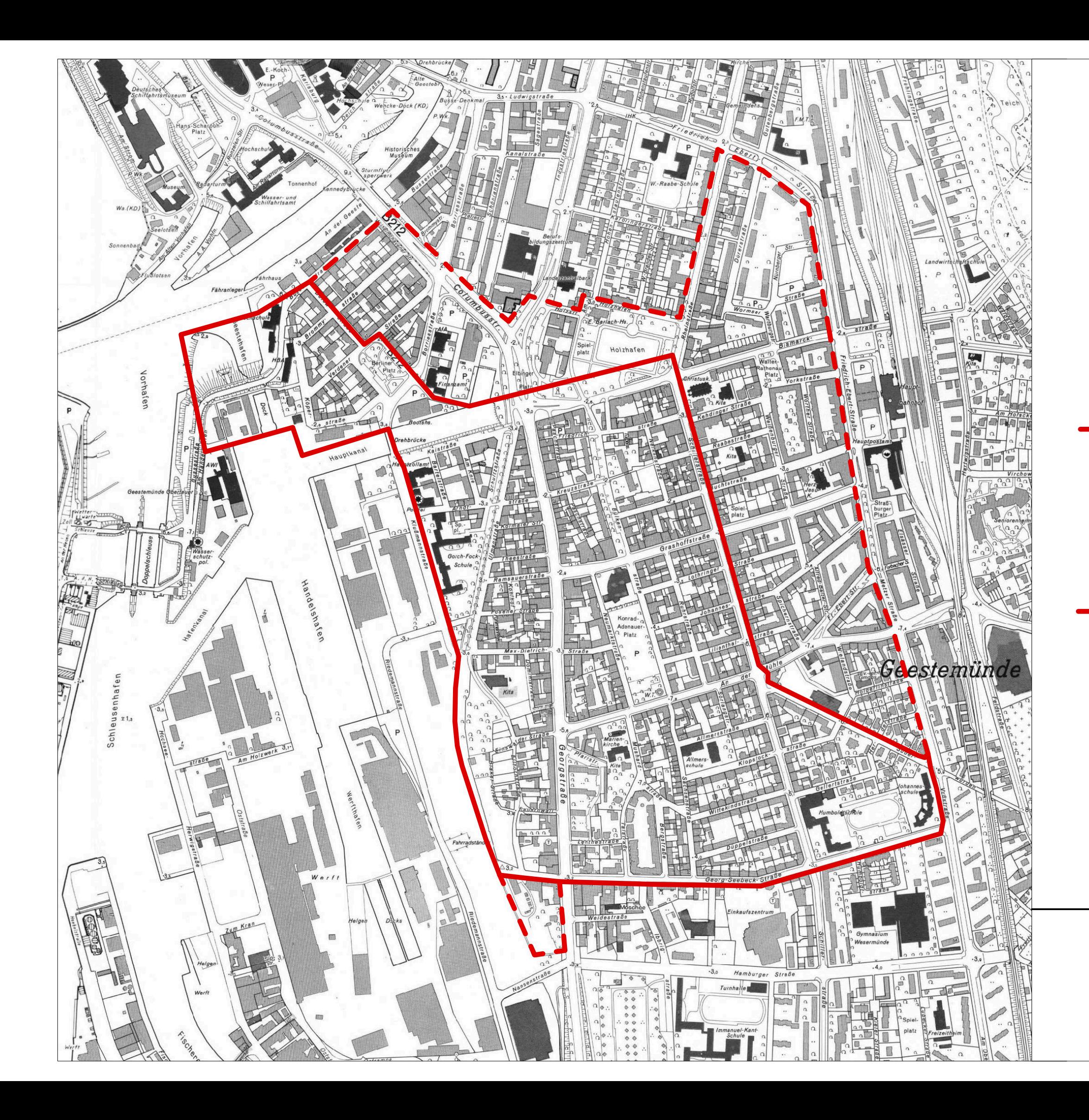

## **Stadtumbaugebiet Nr. 3 Geestemünde (Ausweisung 2007) und Fördergebiet "Aktive Stadtund Ortsteilzentren" (Ausweisung 2010)**

**Erweiterung des Stadtumbaugebietes Nr. 3 Geestemünde gemäß § 171b BauGB und des Fördergebietes "Aktive Stadt- und Ortsteilzentren"**

**ohne Maßstab**